# My Member Info

### Introduction

This guide provides the procedures for viewing My Member Info in Direct Access (DA).

### **Information**

This report contains the following information:

- 1. **Identification** Name and employee ID number.
- 2. **Current Employment Information** Current position data, rate/rank and assignment officer code.
- 3. **Addresses** Home and mailing addresses. See <u>Change Home and Mailing Address</u> to correct or update.
- 4. **Phone Numbers** Telephone numbers entered by you. See <u>Change</u> Phone Numbers to add or edit.
- 5. **E-Mail Addresses** E-Mail addresses entered by you. See <u>Change</u> E-mail Address to add or edit.
- 6. **Employee Information** Birth location, birth date, gender, marital status, and if married to another member, the collocation status.
- 7. **Ethnicity** Your self-reporting of race and ethnic data. See <u>Ethnic Groups</u> to update or edit.
- 8. Security Clearance Your security clearance data.
- 9. Career Summary A chronological listing of job data changes resulting from changes in position (PCS & and reorganization) or Job Code (advancements, promotions, rate changes, etc.).
- 10. **Service Dates** A listing of critical dates used for pay calculation, service computation, retirement, advancement or promotion, etc.
- 11. Reserve Unique data fields:
  - 1) Annual Screening Questionnaire Date Date of last ASQ submission. See <u>Annual Screening Questionnaire</u>, <u>Self Service Member</u> to update.
  - 2) **AD Base Counter** The years, months and days of prior active service.
- 12. Competencies Summary Listing of assigned competencies.
- 13. **Officer Specialties Summary** Listing of assigned officer specialties.
- 14. Honors and Awards Listing of awards.
- 15. Language Skills Summary Listing of foreign language skills.
- 16. Licenses and Certifications Summary Listing of any licenses and certifications submitted by you.
  - 1) **NOTE:** Only Licenses & Certifications the Coast Guard has determined to be job-related will be recorded. Members will forward copies of licenses & certifications to the SPO/PSI for data entry. If specific licenses and certifications to be recorded have not been defined yet, additional guidance will be promulgated via ALCOAST, ALCGOFF, ALCGENL or email ALSPO messages.

Continued on next page

## My Member Info, Continued

# **Information**, continued

- 17. Membership Summary Listing of any professional memberships reported by you.
  - 1) **NOTE:** Prior to 2012, this component was used to record Memberships in organizations which directly relate with your CG responsibilities. This component is now used by CG-1 and PSC (opm/rpm/opm) to record memberships on boards and panels.
- 18. **Education Summary** Listing of educational accomplishments reported by you.

## **Procedures** See below.

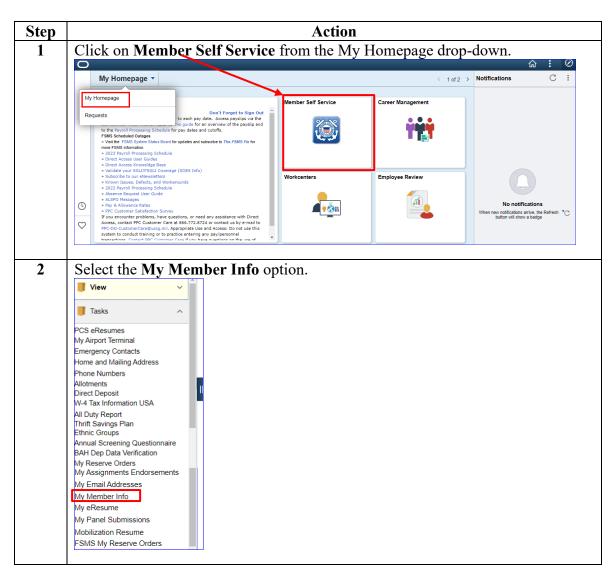

Continued on next page

# My Member Info, Continued

## Procedures,

continued

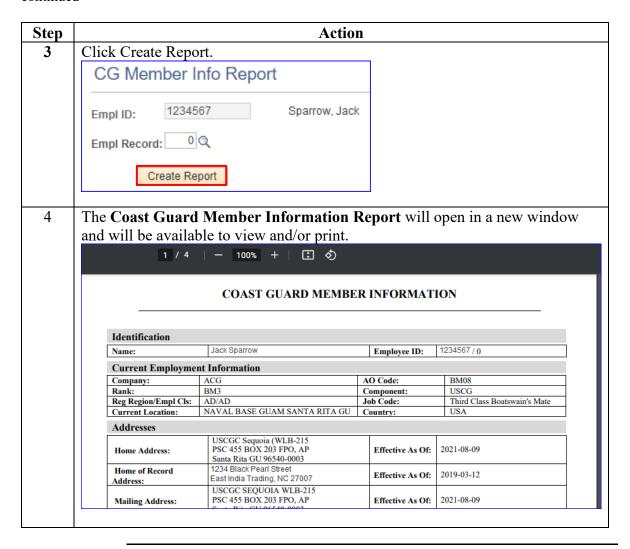